## Федеральное государственное образовательное бюджетное учреждение высшего образования **«Финансовый университет при Правительстве Российской Федерации» (Финансовый университет)**

Московский финансовый колледж

### **УТВЕРЖДАЮ**

Заместитель директора по учебно-методической работе \_\_\_\_\_\_\_\_\_\_\_\_\_ Г.Р. Солохова «28» июня 2022 г.

# **РАБОЧАЯ ПРОГРАММА УЧЕБНОЙ ДИСЦИПЛИНЫ**

## **ОПД.10 Информатика**

по специальности среднего профессионального образования

38.02.07 Банковское дело

форма обучения - очная

Москва – 2022

Рабочая программа учебной дисциплины разработана на основе Федерального государственного образовательного стандарта среднего профессионального образования (далее – ФГОС СПО) по специальности 38.02.07 Банковское дело и примерной программы общеобразовательной учебной дисциплины «Информатика», рекомендованной Федеральным государственным автономным учреждением ФГАУ ФИРО от 21.07.2015г. (протокол №3).

Срок получения образования - 2 года 10 мес. на базе основного общего образования.

Разработчик:

Шабарова М.И. – преподаватель МФК Финансового университета

Рецензент:

Баскаков И.А. - преподаватель информатики Подольского колледжа им. А.В. Никулина

Рабочая программа учебной дисциплины рассмотрена и рекомендована к утверждению на заседании предметной (цикловой) комиссии «Общепрофессиональные дисциплины».

Протокол от «24» июня 2022г. 10 Председатель ПЦК\_\_\_\_\_\_\_\_\_\_\_\_\_\_\_\_\_\_ Е.О. Савушкина

#### **РЕШЕНЗИЯ**

#### на рабочую программу дисциплины ОУД.10 «Информатика» для специальности 38.02.07 «Банковское дело»

Данная программа составлена в соответствии с государственными требованиями к содержанию и уровню подготовки студента по специальности 38.02.07 «Банковское дело» на базе основного общего образования.

Изучение дисциплины «Информатика» опирается на знания, полученные учащимися в среднем звене общеобразовательной школы. Содержание учебной дисциплины включает пять основных разделов, в каждом из которых объединяется несколько тем.

В первый раздел дисциплины включено изучение тем, дающих представление о персональном компьютере (ПК) как едином аппаратно - программном комплексе, его месте в современных информационных процессах, использовании для обработки, хранения и передачи информации.

Второй раздел рассматривает арифметические и логические основы работы современных ПК, знакомит с различными системами счисления и алгеброй логики.

Третий раздел посвящен изучению технологии работы с современным прикладным программным обеспечением, к которому относятся стандартная программа-приложение WINDOWS: графический редактор Paint и офисные программы: текстовый процессор MS WORD, табличный процессор MS Excel.

Четвертый раздел посвящен вопросам моделирования, алгоритмизации и основам программирования на языке Visual Basic for Application на платформе табличного процессора MS Excel, что позволит учащимся получить навыки использования ПК для решения учебных задач, в том числе и по другим дисциплинам, например математике и физике.

В пятом разделе рассматриваются виды сетей, поиск и передача информации в сети и работа в локальной и глобальной сети INTERNET.  $\mathbf{1}$   $\mathbf{1}$ 

В плане распределения учебных часов основное внимание уделено практическим занятиям, это позволит обеспечить качественный уровень подготовки учащихся, приобретение ими устойчивых практических навыков. Полученные знания и навыки послужат фундаментом для изучения дисциплины «Информационные технологии в профессиональной-деятельности» на следующем курсе, а также будут помогать в получении знаний по специальным дисциплинам.

При изучении дисциплины «Информатика» предполагается использовать учебные пособия, рекомендованные для подготовки специалистов в среднем профессиональном звене, а также методические разработки преподавателей МФК.

Программа составлена таким образом, что студенты от занятия к занятию переходят от простого материала к более сложному и закрепляют полученные знания практическими навыками. Программа ориентирована на стандартные офисные программы и позволяет обрести базовые знания и навыки использования средств вычислительной техники, использовать информационно - коммуникационные технологии для дальнейшего совершенствования профессиональной деятельности.

Замечаний и дополнительных предложений нет.

 $30 - 8 - 120$ 

MONSCORIOROUM # POSTE A HIM F. V.

Рецензент: Преподаватель информатики Подольского для колледжа им, А.В.Никулина

> 16 Popular  $44.43$ **Showing The**

> > $\sim 1$

Баскаков Илья Александрович

## **СОДЕРЖАНИЕ**

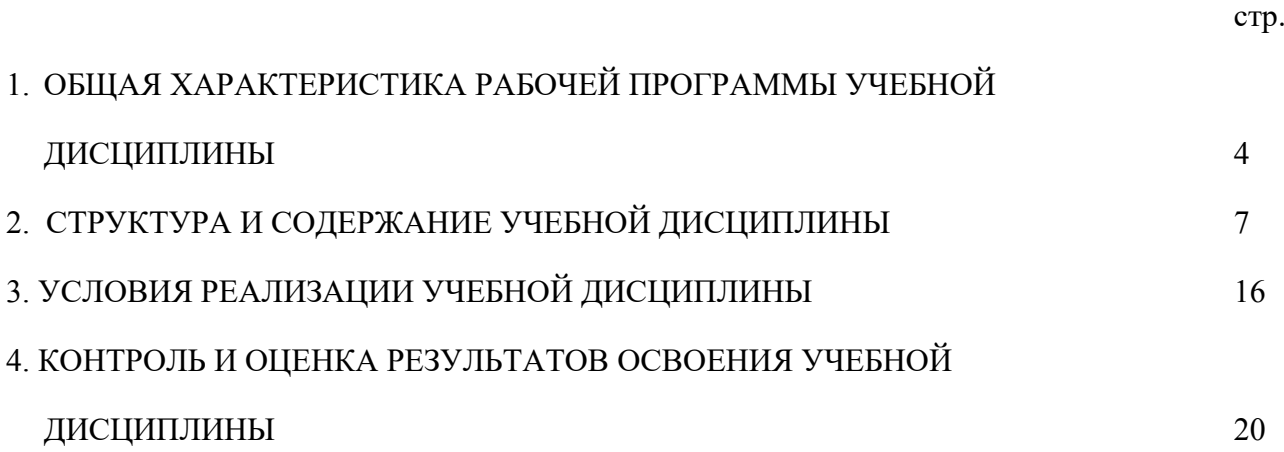

### **1. ОБЩАЯ ХАРАКТЕРИСТИКА РАБОЧЕЙ ПРОГРАММЫ УЧЕБНОЙ ДИСЦИПЛИНЫ**

### **1.1. Место дисциплины в структуре основной образовательной программы**

Учебная дисциплина «Информатика» является обязательной частью общеобразовательного учебного цикла основной профессиональной образовательной программы в соответствии с ФГОС по специальности среднего профессионального образования 38.02.07 Банковское дело.

Учебная дисциплина «Информатика» обеспечивает формирование профессиональных и общих компетенций по всем видам деятельности ФГОС по 38.02.07 Банковское дело. Особое значение дисциплина имеет при формировании и развитии общих компетенций:

ОК 01. Выбирать способы решения задач профессиональной деятельности применительно к различным контекстам;

ОК 02. Осуществлять поиск, анализ и интерпретацию информации, необходимой для выполнения задач профессиональной деятельности;

ОК 03. Планировать и реализовывать собственное профессиональное и личностное развитие;

ОК 04. Работать в коллективе и команде, эффективно взаимодействовать с коллегами, руководством, клиентами;

ОК 05. Осуществлять устную и письменную коммуникацию на государственном языке Российской Федерации с учетом особенностей социального и культурного контекста;

ОК 06. Проявлять гражданско-патриотическую позицию, демонстрировать осознанное поведение на основе традиционных общечеловеческих ценностей;

ОК 09. Использовать информационные технологии в профессиональной деятельности.

#### **1.2. Цель и планируемые результаты освоения дисциплины**

В рамках программы учебной дисциплины обучающимися осваиваются умения и знания

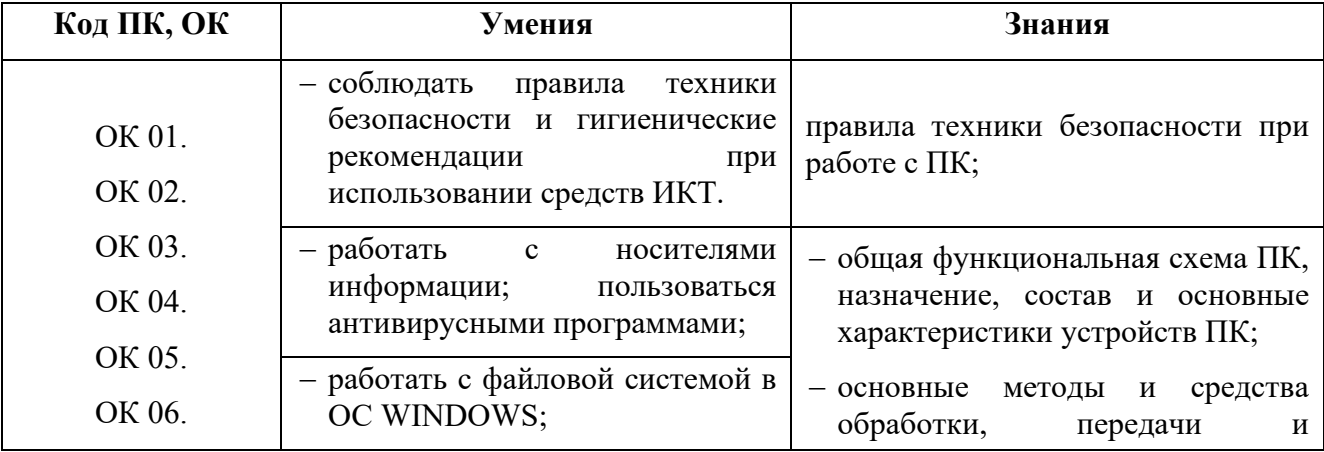

4

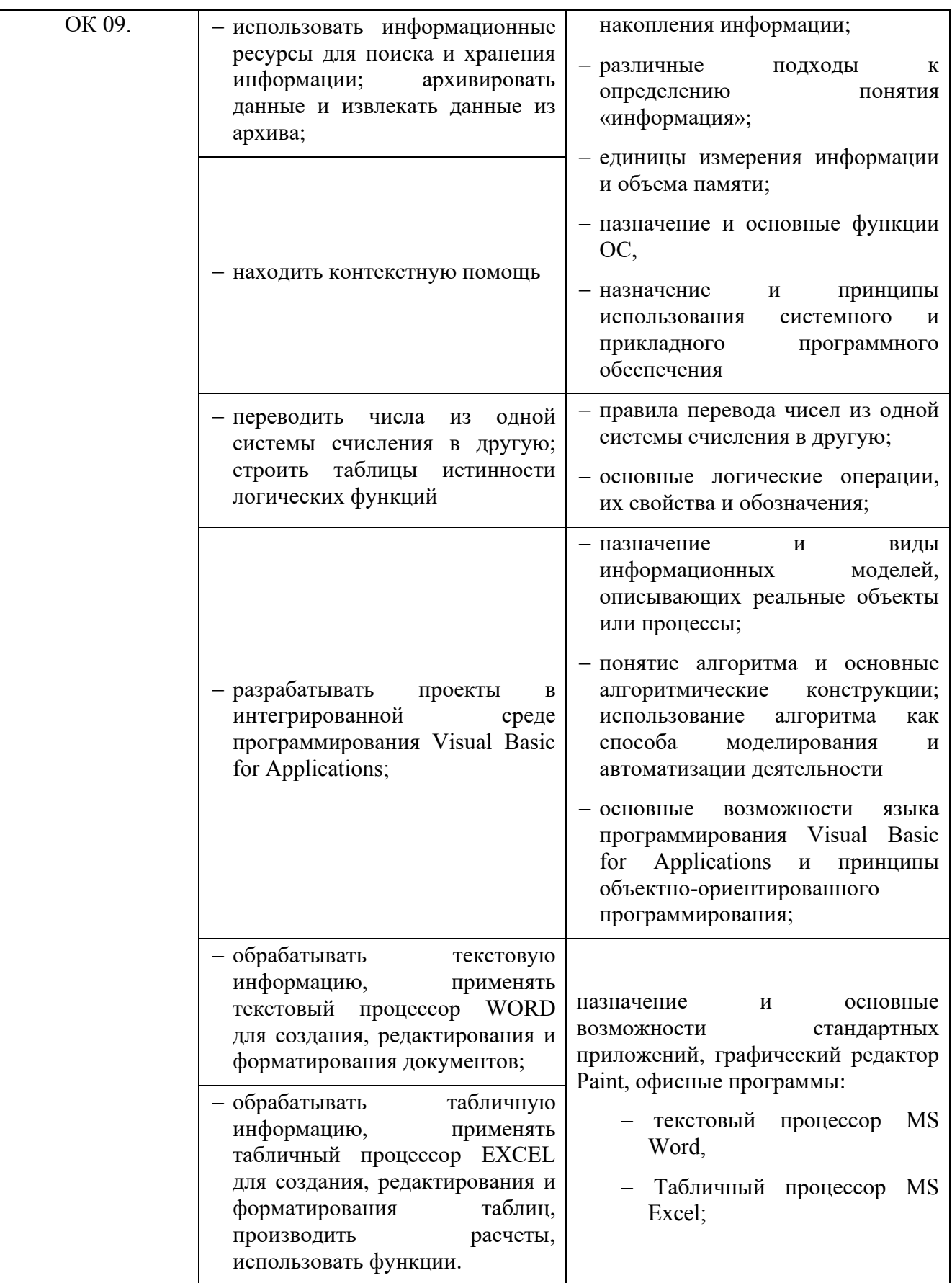

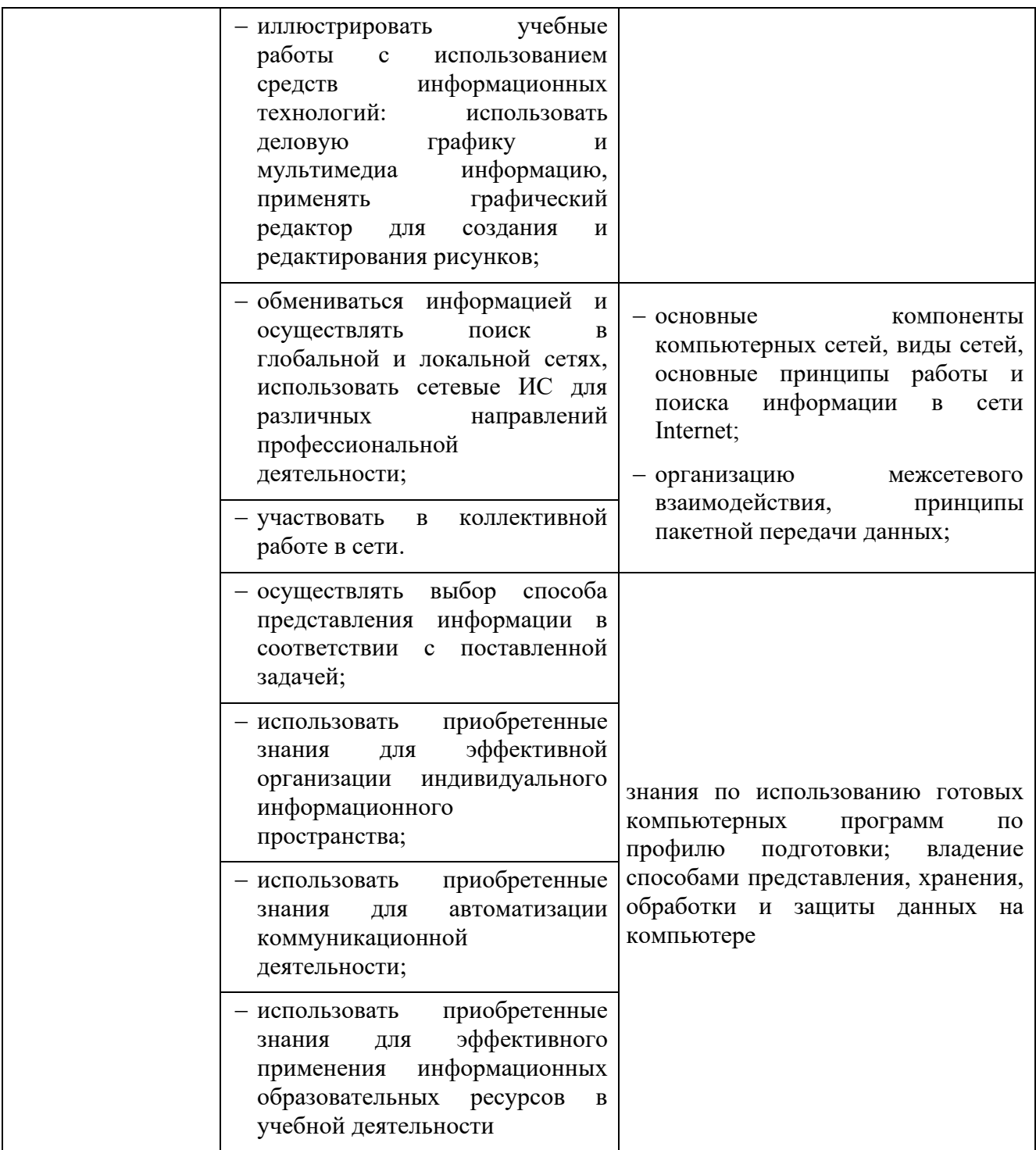

## **2. СТРУКТУРА И СОДЕРЖАНИЕ УЧЕБНОЙ ДИСЦИПЛИНЫ**

## **2.1. Объем учебной дисциплины и виды учебной работы**

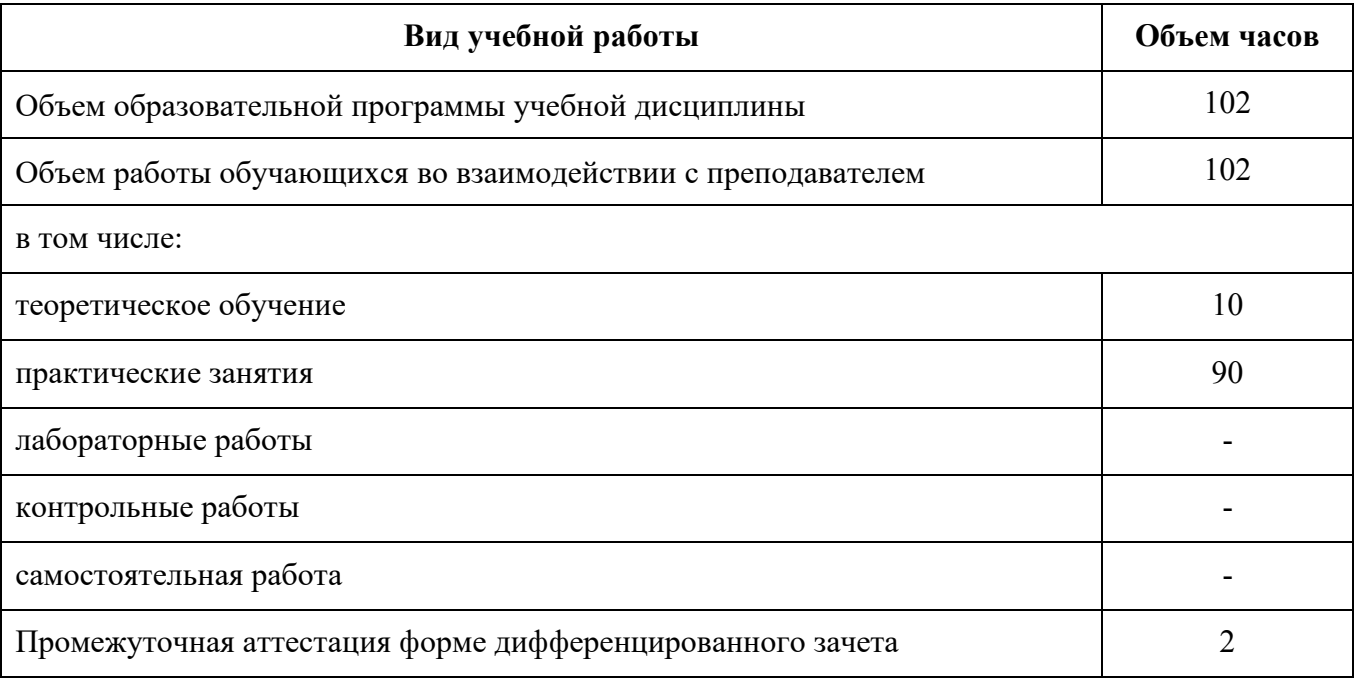

## **2.2 Тематический план и содержание учебной дисциплины**

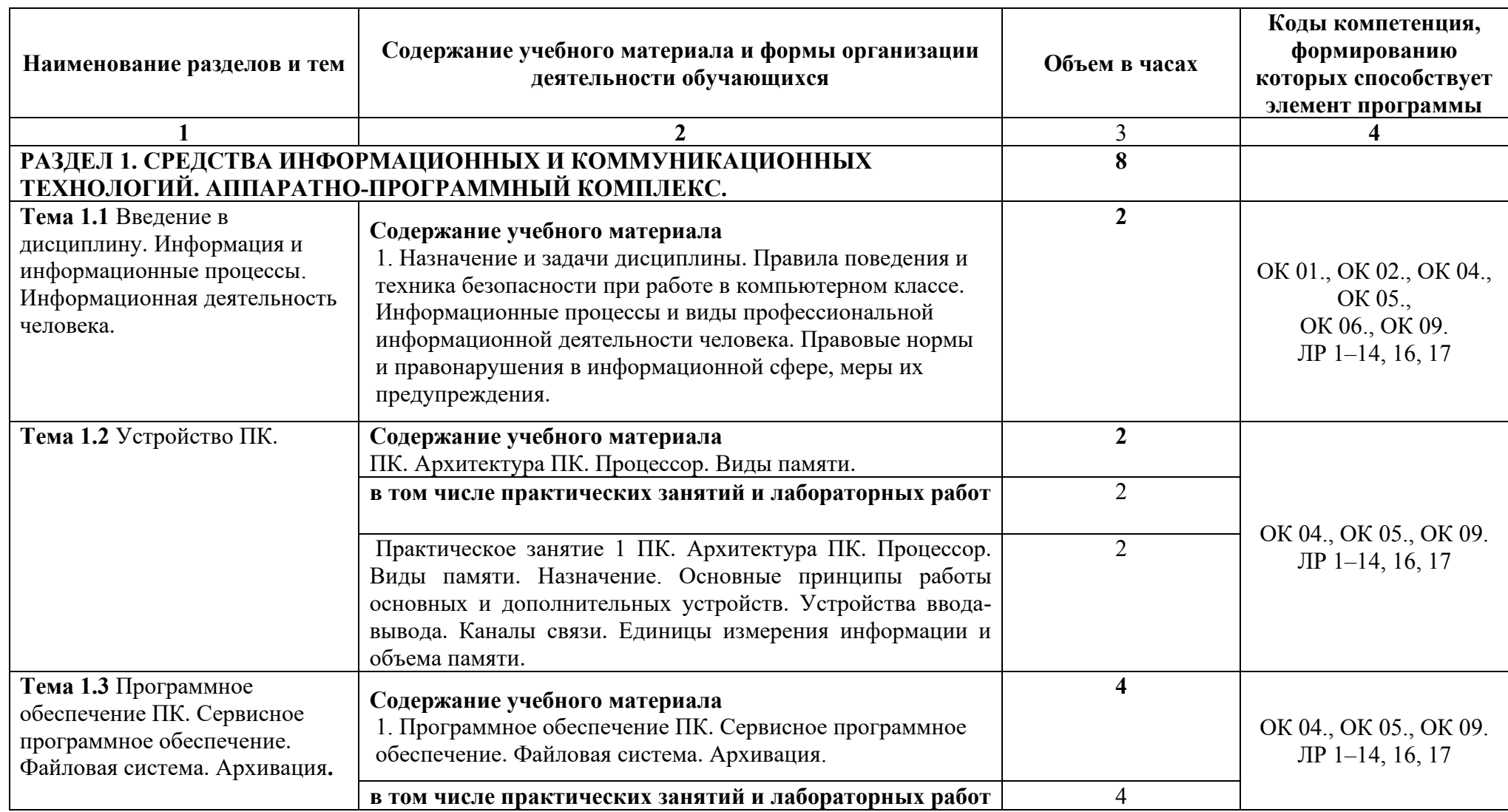

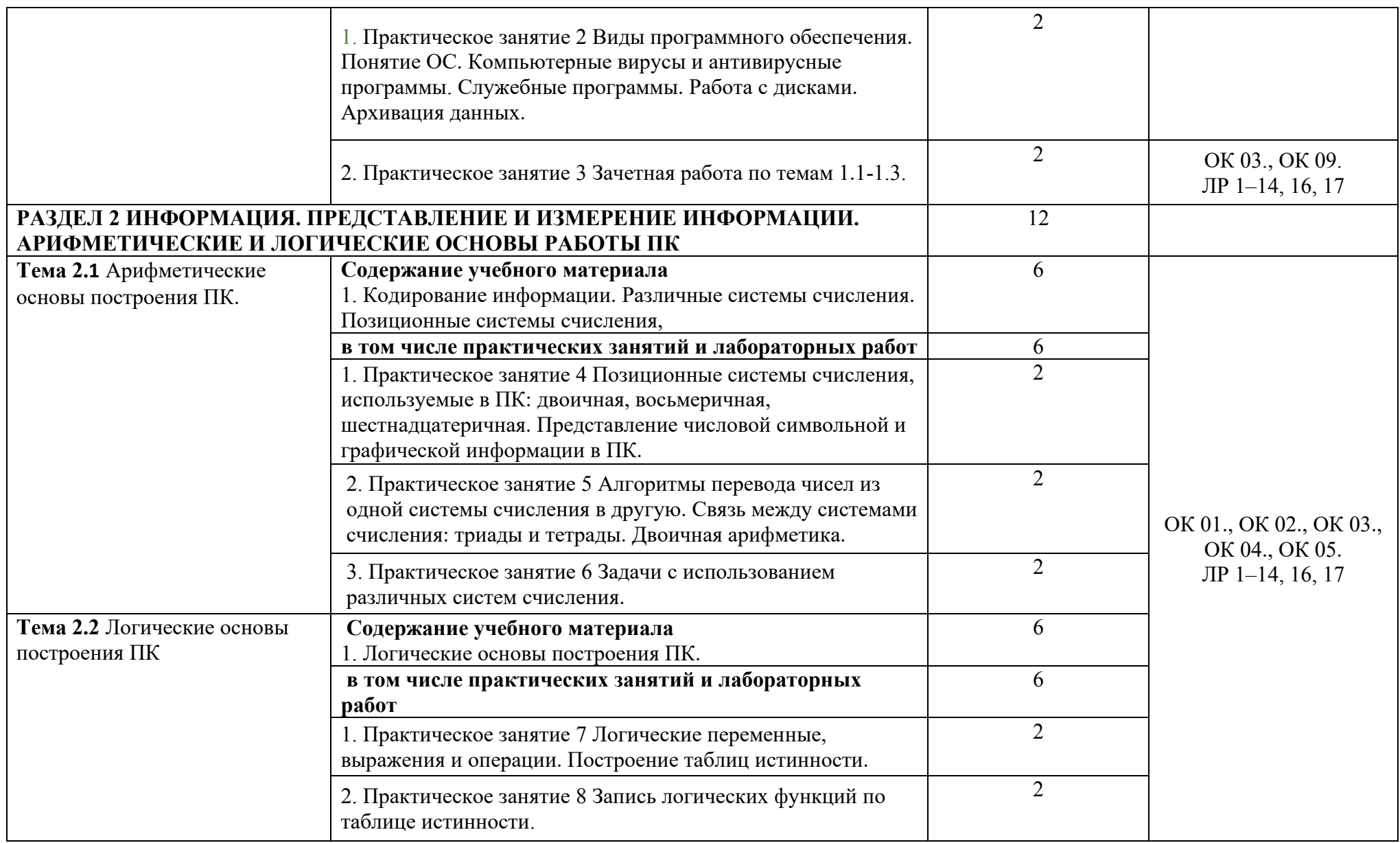

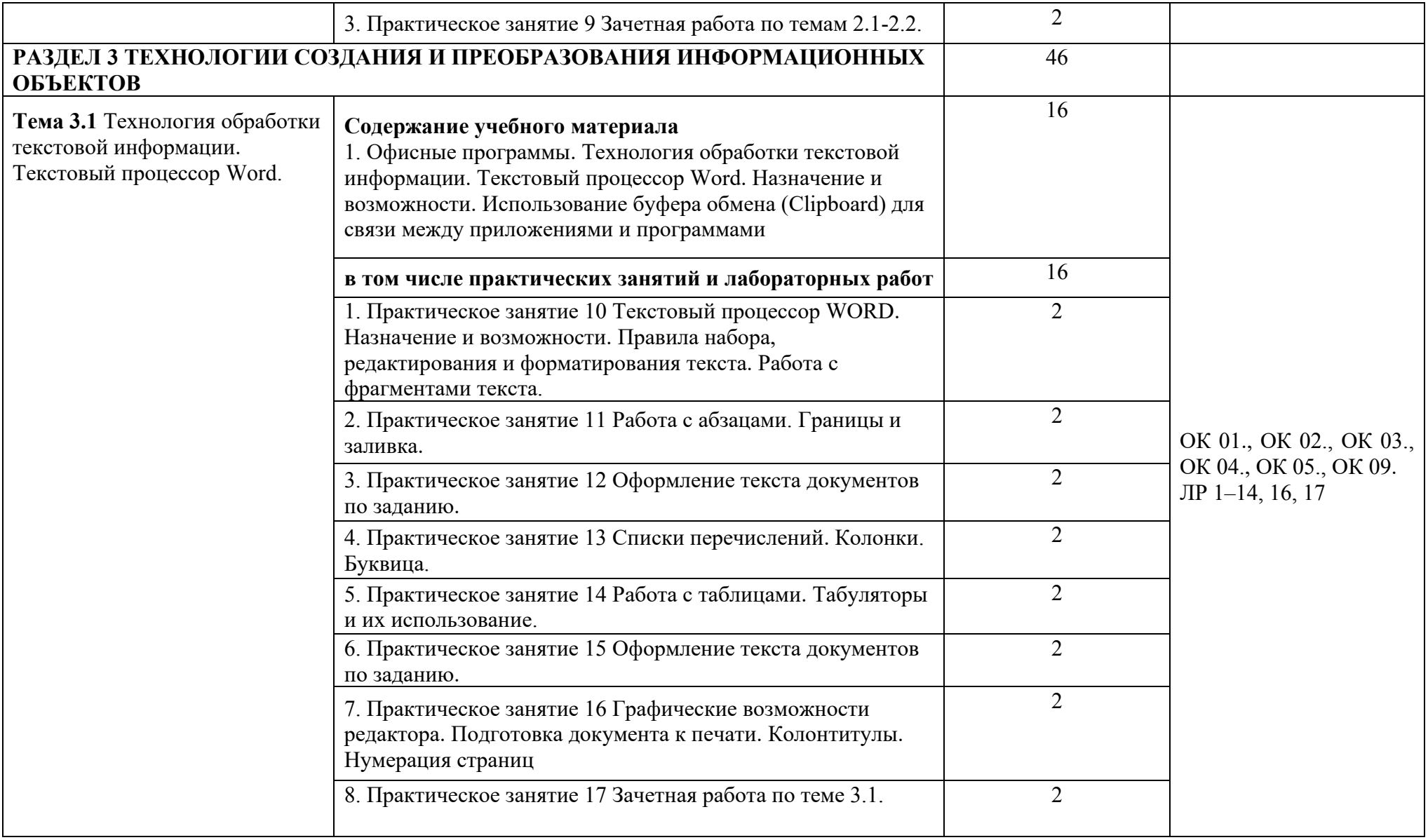

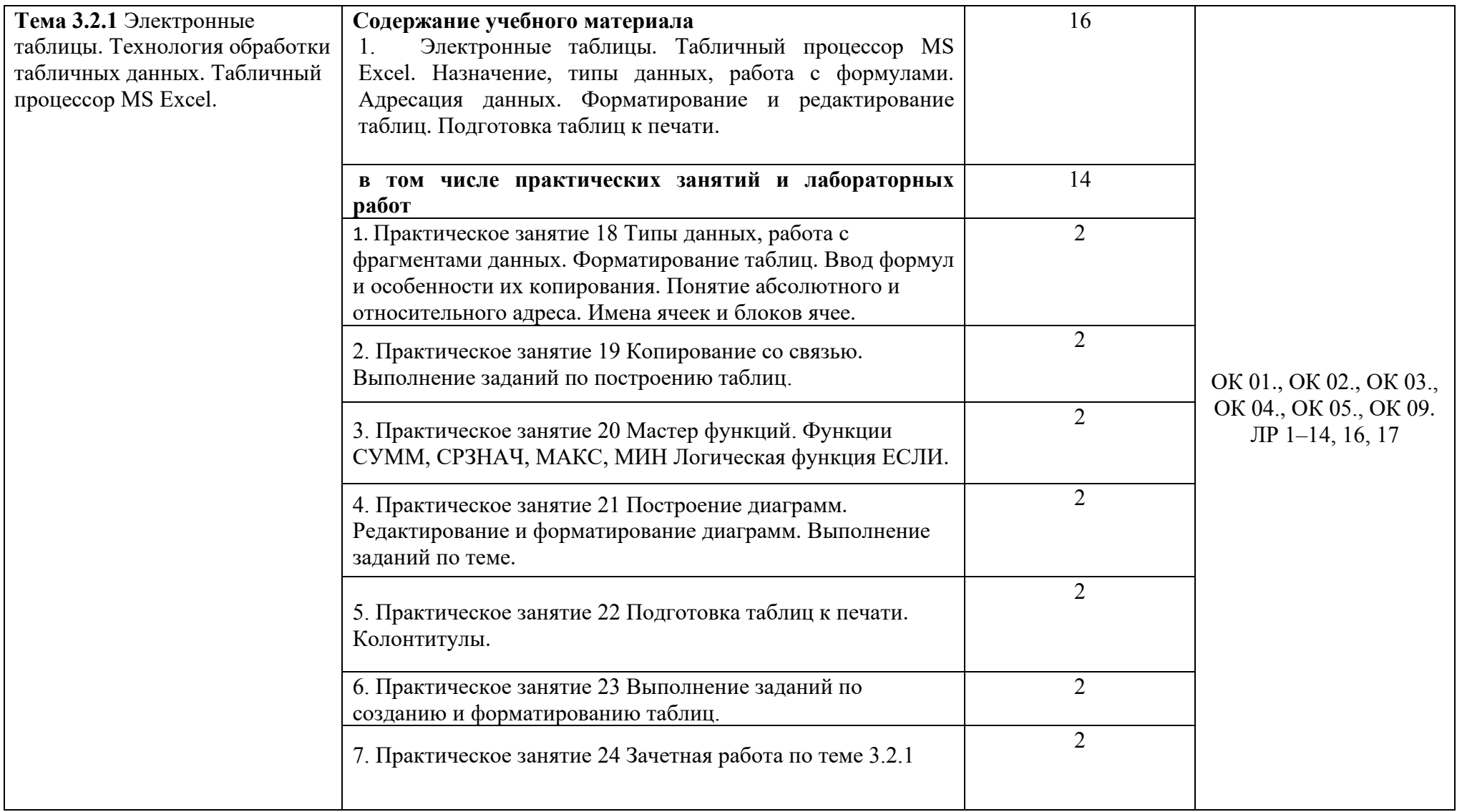

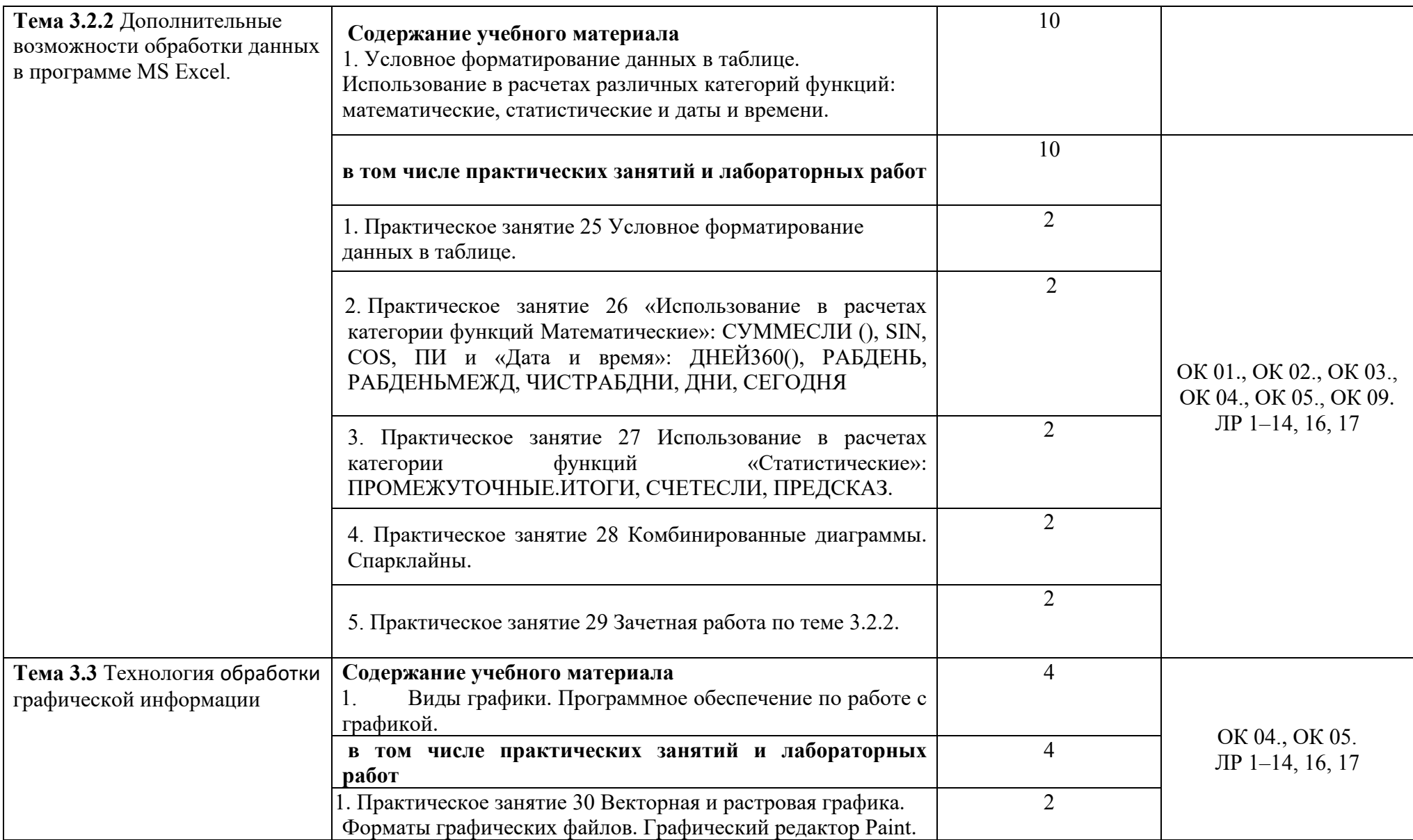

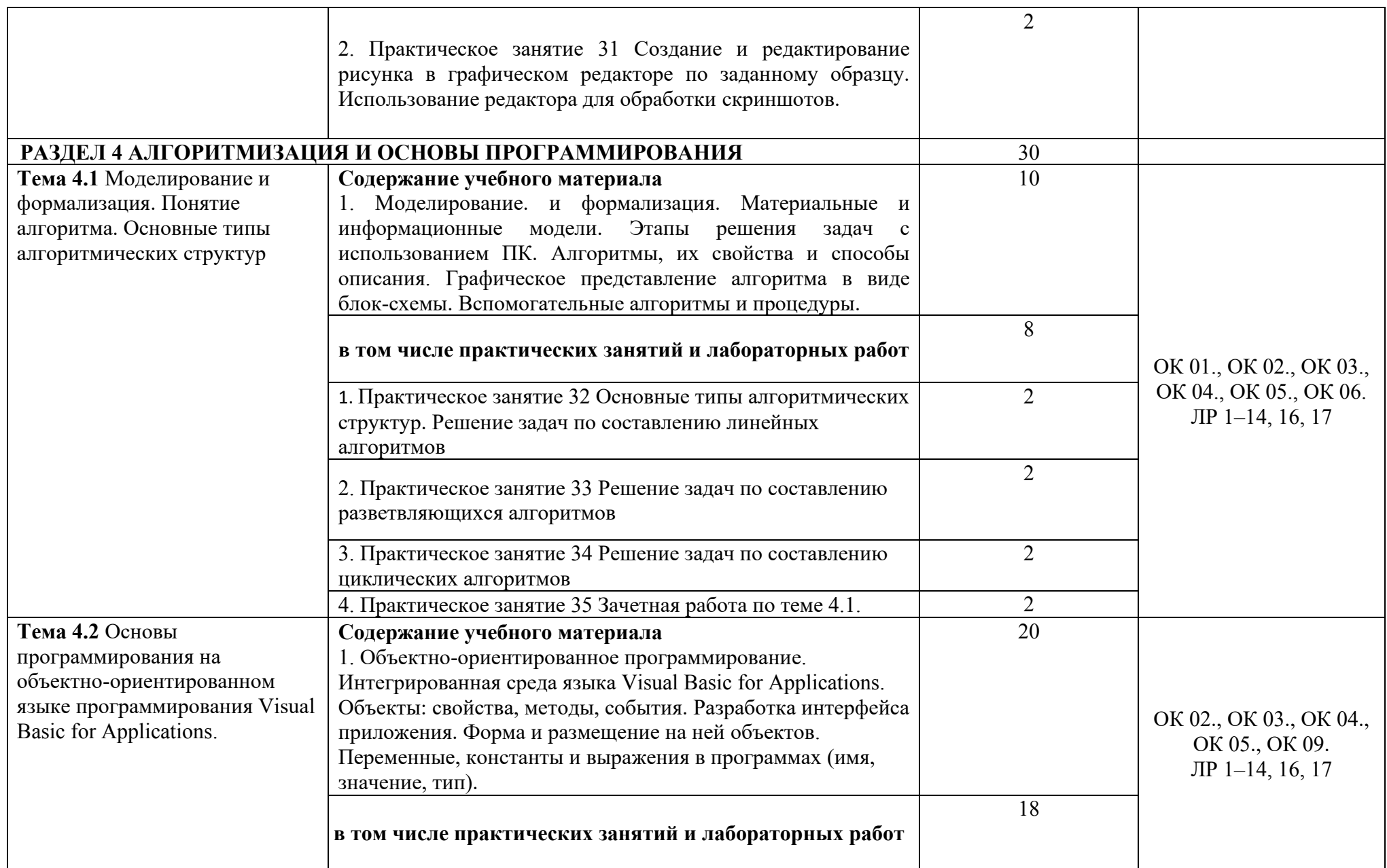

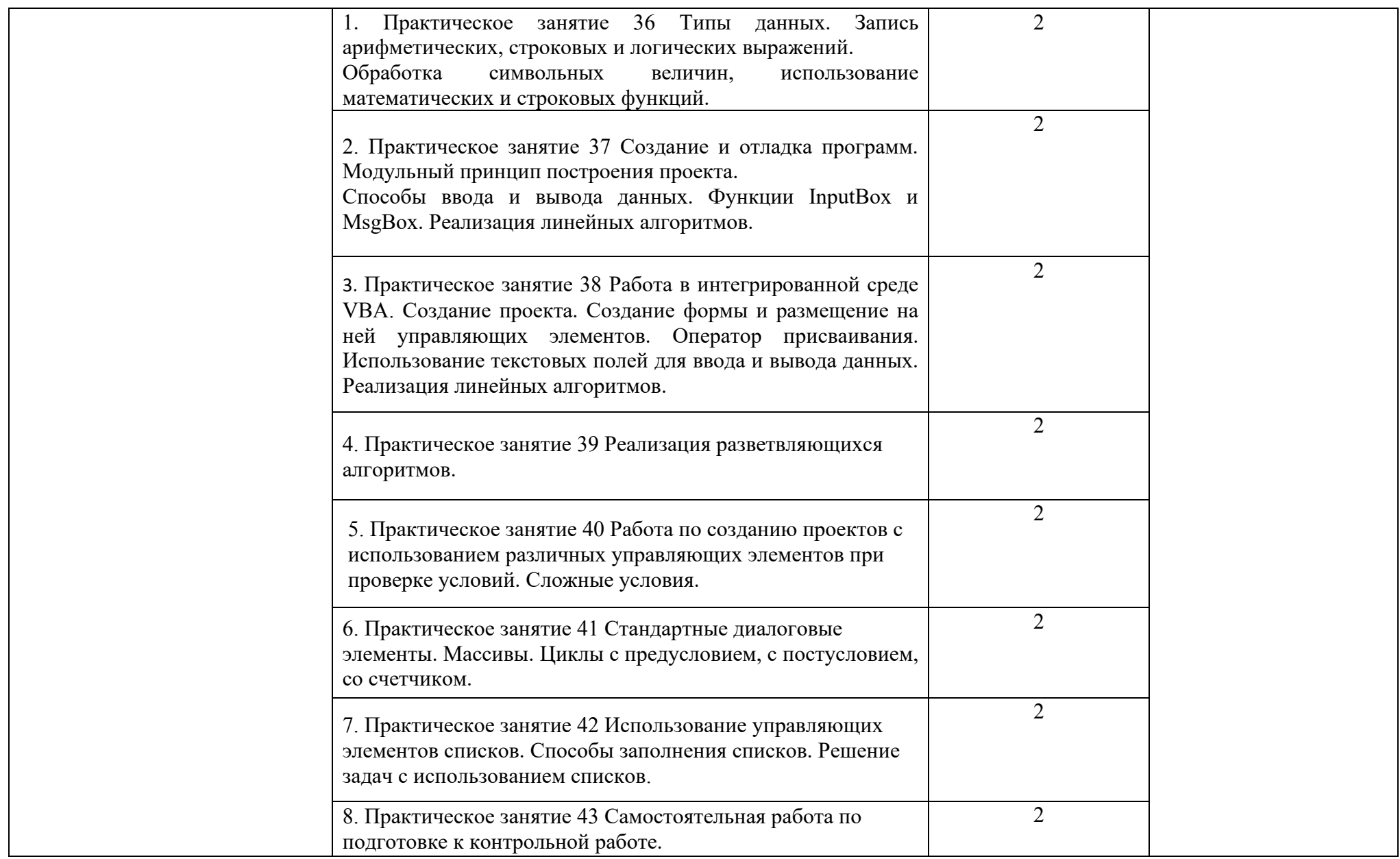

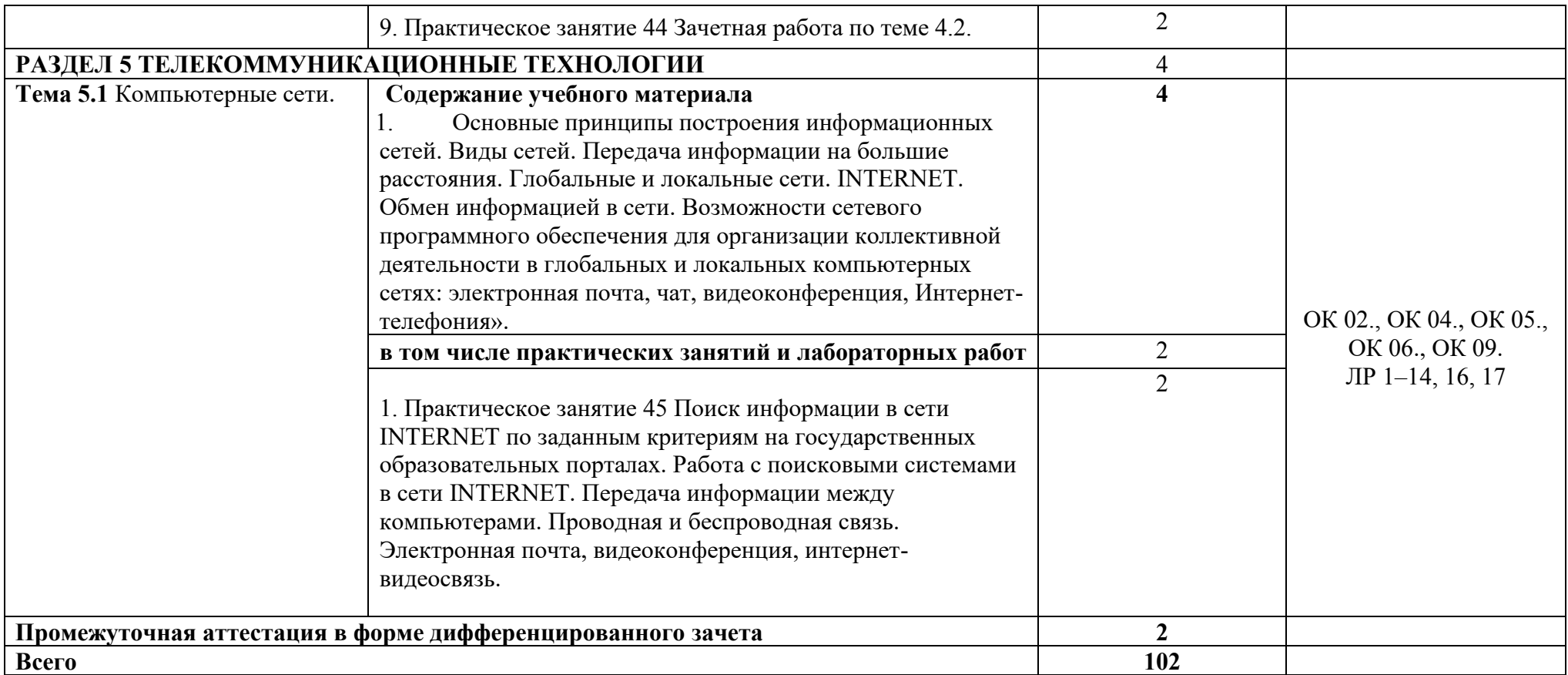

### **3. УСЛОВИЯ РЕАЛИЗАЦИИ ПРОГРАММЫ УЧЕБНОЙ ДИСЦИПЛИНЫ**

#### **3.1. Материально-техническое обеспечение**

Для реализации программы учебной дисциплины должны быть предусмотрены следующие специальные помещения (в соответствии с ФГОС и ПООП): лаборатория Информационных технологий в профессиональной деятельности,

оснащенная оборудованием:

- рабочее место преподавателя (стол учительский) 2 шт.;
- доска 1шт;
- столы для обучающихся 25 шт.;
- стулья для обучающихся 40 шт.

техническими средствами обучения:

- компьютер преподавателя 1 шт.;
- компьютеры студенческие 25 шт.;
- принтер 1 шт.;
- колонки для воспроизведения 2 шт.;
- мультимедиа-проектор 1 шт.

17

### **3.2. Информационное обеспечение реализации программы**

Для реализации программы библиотечный фонд образовательной организации должен иметь печатные и/или электронные образовательные и информационные ресурсы, рекомендуемых для использования в образовательном процессе

3.2.1 Печатные издания

Нормативные правовые документы:

1. Федеральный закон от 27.07.2006 N 149-ФЗ (ред. от 23.04.2018) "Об информации, информационных технологиях и о защите информации"

Основная литература:

1. Хлебников, А.А. Информатика: учебник/А.А. Хлебников - Ростов-на-Дону: Феникс, 2015 – 446 с. – Среднее профессиональное образование

3.2.2 Электронные издания (электронные ресурсы)

1. [http://znanium.com](http://znanium.com/) – Электронно-библиотечная система znanium.com

2. [http://www.urait.ru](http://www.urait.ru/) – электронная библиотека издательства ЮРАЙТ

3. http://www. Fcior.edu.ru - Федеральный центр инф.-образовательных ресурсов ФЦИОР

4. http://www. School-collection.edu.ru - Единая коллекция цифровых образовательных курсов

5. http://www. intuit. ru/studies/courses - Открытые интернет-курсы «Интуит» по курсу «Информатика»

6. http://www. lms. iite. unesco. org - Открытые электронные курсы «ИИТО ЮНЕСКО» по информационным технологиям

7. http://ru. iite. unesco. org/publications - Открытая электронная библиотека «ИИТО ЮНЕСКО» по ИКТ в образовании

8. www.megabook. ru (Мегаэнциклопедия Кирилла и Мефодия, разделы «Наука / Математика.Кибернетика» и «Техника / Компьютеры и Интернет».

9. http://www.ict.edu.ru - портал «Информационно-коммуникационные технологии в образовании»

10. http://www. digital-edu. ru - Справочник образовательных ресурсов «Портал цифрового образования»

11. http://www. window. edu. ru - Единое окно доступа к образовательным ресурсам Российской Федерации

12. [http://ru.wikipedia.org](http://ru.wikipedia.org/) - Википедия - общедоступная многоязычная универсальная интернет-энциклопедия со свободным контентом

13. <http://lessons-tva.info/edu/e-informatika.html> - Online учебник "Экономическая информатика"

14. http://dpk-info.ucoz.ru/ - Учебник по информатике

15. http://www.5byte.ru/ - Информатика и ИКТ

16. http://www.intuit.ru/department/office/ms2007guide - Национальный открытый университет

17. http://www.edu.ru - Российское образование. Федеральный образовательный портал

3.2.3 Дополнительные источники

1. Прохорский Г.В. Информатика: Учебное пособие, Москва: КНОРУС, 2021 (СПО)

2. Новожилов О.П., Информатика. Учебник для СПО., 3-е изд., перераб. и доп. — Москва: Издательство Юрайт, 2019.

3. Трофимов В.В., Информатика. Учебник для СПО.в 2т., 2018.

4. В. И. Завгородний [и др.] Информатика для экономистов. Практикум: учебное пособие для среднего профессионального образования /; под редакцией В. И. Завгороднего. — 3 е изд., перераб. и доп. — Москва: Издательство Юрайт, 2020.

5. Е. С. Павлова. Информатика. Сборник задач и упражнений. Базовый и углубленный уровень. 10-11 класс. Издательство: [Бином. Лаборатория знаний](https://www.labirint.ru/pubhouse/1793/), 2018

6. Л. А. Залогова, М.А. Плаксин, С.В. Русаков и др. Под ред. И. Г. Семакина, ЕК. Хеннера. Информатика. Задачник-практикум в 2 т., 4-е изд., стер. - М.: 2012. — Т.1 - 309с., Т.2 - 294с.

7. О. Б. Богомолова. Практические работы по MS Excel на уроках информатики. Издательство: Бином. Лаборатория знаний, 2007 г.

8. А.В. Васильев, О. Б. Богомолова. Работа в электронных таблицах: практикум. Москва : Бином. Лаб. знаний, 2007.

9. Угринович, Н.Д. Информатика 10-11 класс / Н.Д. Угринович. - М.: Бином. Лаборатория знаний, 2017.

10. Новожилов О.П., Архитектура компьютерных систем (части1,2) Учебное пособие для СПО, 2018.

11. Поляков В.П., Косарев В.П. , Информатика для экономистов, Учебное пособие для СПО, 2 издание, 2018.

12. Каймин, В.А. Информатика: практикум на ЭВМ / В.А. Каймин, Б.С. Касаев. - М.: ИНФРА-М.: 2016.

13. Малясова С.В., Дьяненко С.В. Информатика и ИКТ: Пособие для подготовки к ЕГЭ: учебное пособие для студентов учреждений средн. проф. образования/ под редакцией М.С. Цветковой. – М.:2015.

14. Долженков В.А. Microsoft Office Excel 2010. – СПб.: БХВ-Петербург, 2015.

Методические разработки МФК:

15. Шабарова М.И., Учебно-методическое пособие по работе в программе MS Excel, 2020

16. Шабарова М.И., Сборник практических заданий Графический анализ данных в MS Excel 2019

17. Шабарова М.И., Сборник практических заданий Обработка и анализ массивов табличных данных 2019

18. Катаева О.Г. Учебно-методическое пособие "Арифметические и логические основы построения ПК", 2015.

19. Катаева О.Г. Сборник практических заданий для программирования на языке Visual Basic, 2015

20. Шабарова М.И. Рабочая тетрадь по теме «Алгоритмизация и основы программирования», 2018

- 21. Матиев А.Ш. Методические рекомендации по выполнению практических работ по теме «Основные типы алгоритмических структур», 2018
- 22. Катаева О.Г. Тесты по теме «Аппаратно-программный комплекс», 2015
- 23. Шабарова М.И. Сборник практических сквозных заданий по теме «Табличный процессор MS Excel», 2019
- 24. Редькина И.М. Сборник практических заданий по программе Excel»,2017

# 4. КОНТРОЛЬ И ОЦЕНКА РЕЗУЛЬТАТОВ ОСВОЕНИЯ УЧЕБНОЙ ДИСЦИПЛИНЫ

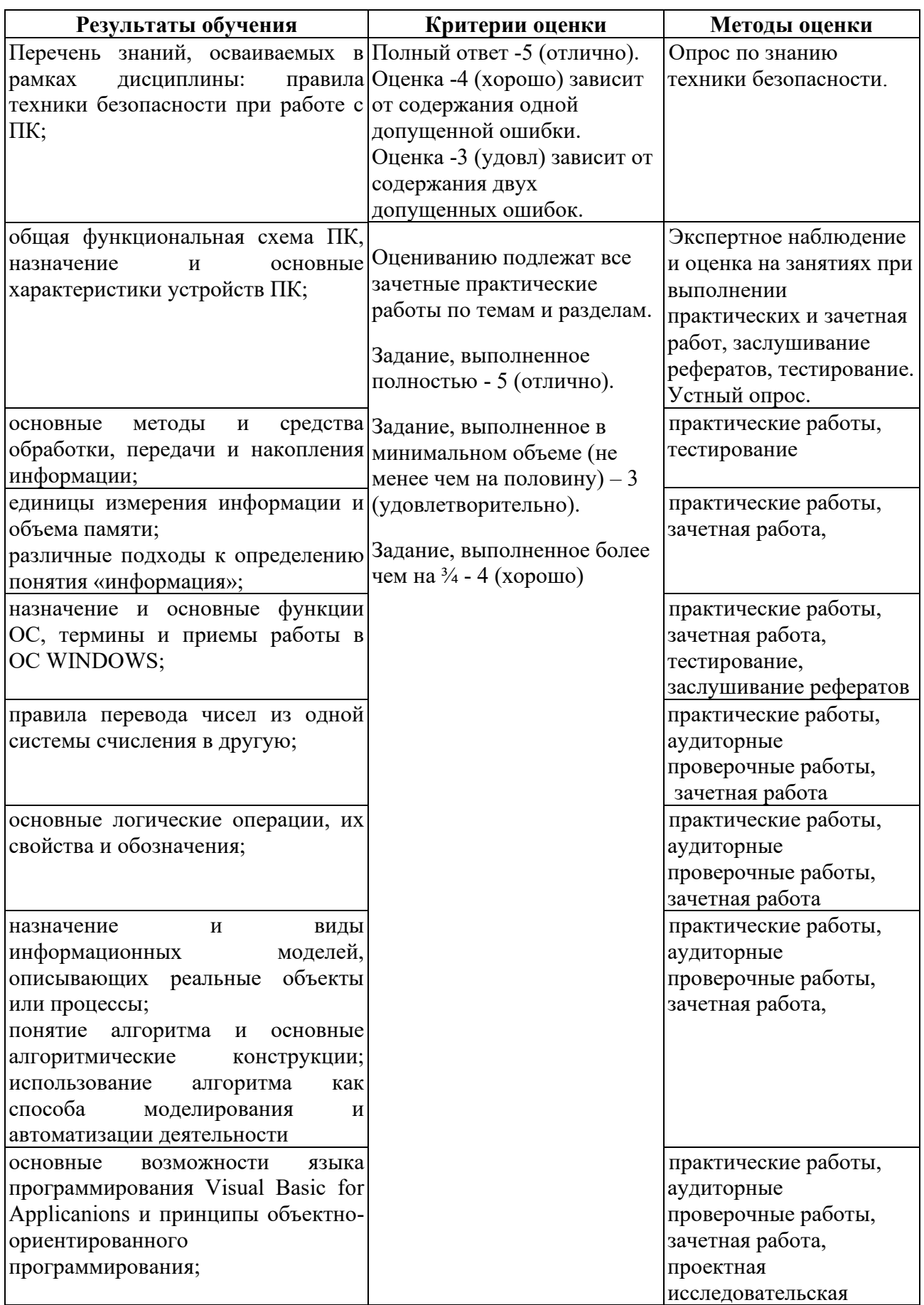

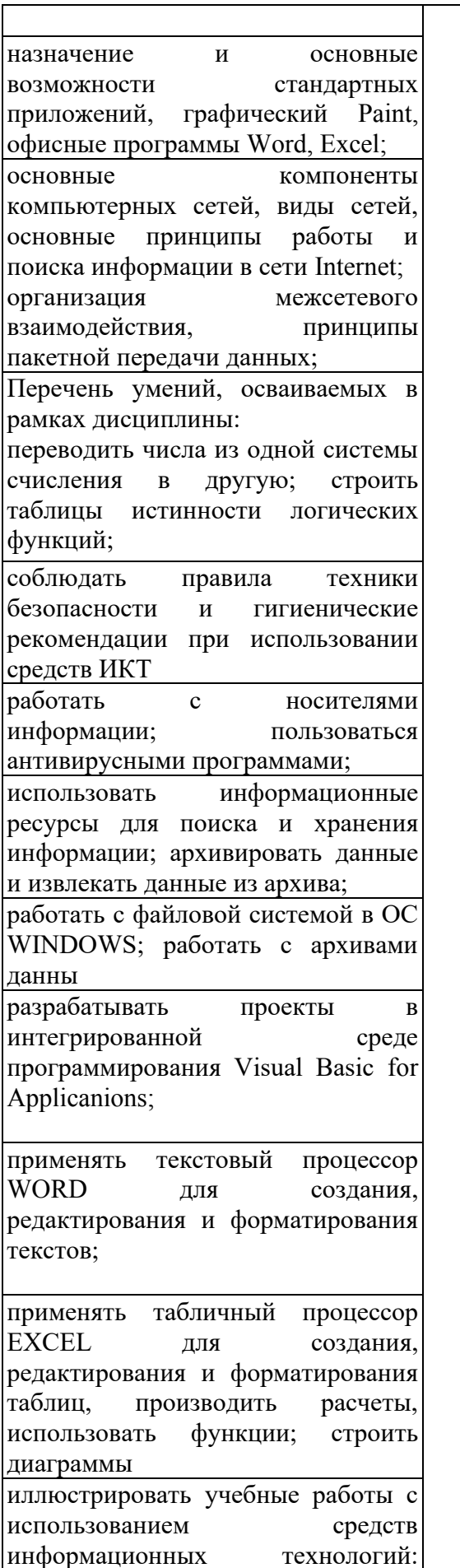

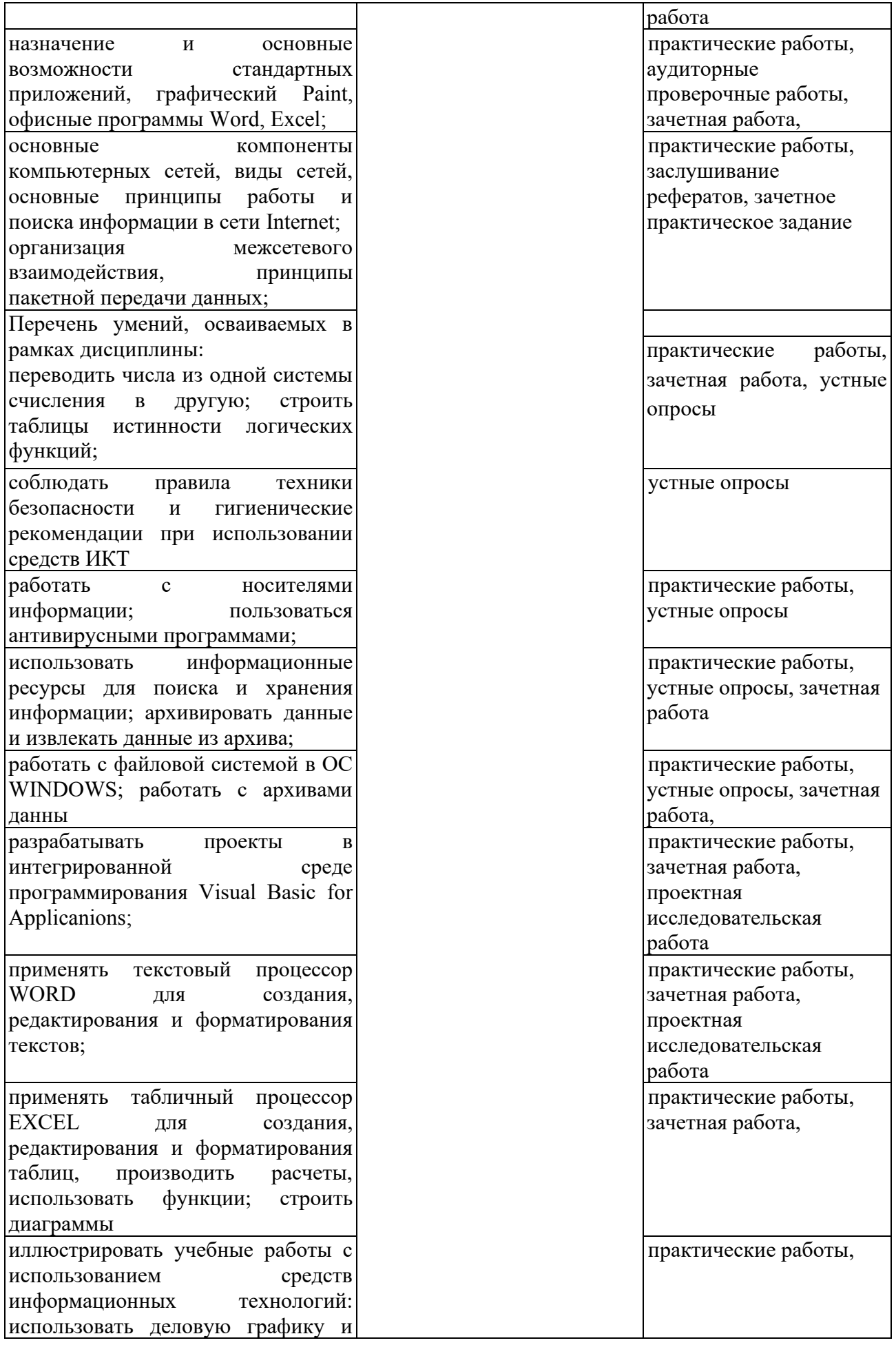

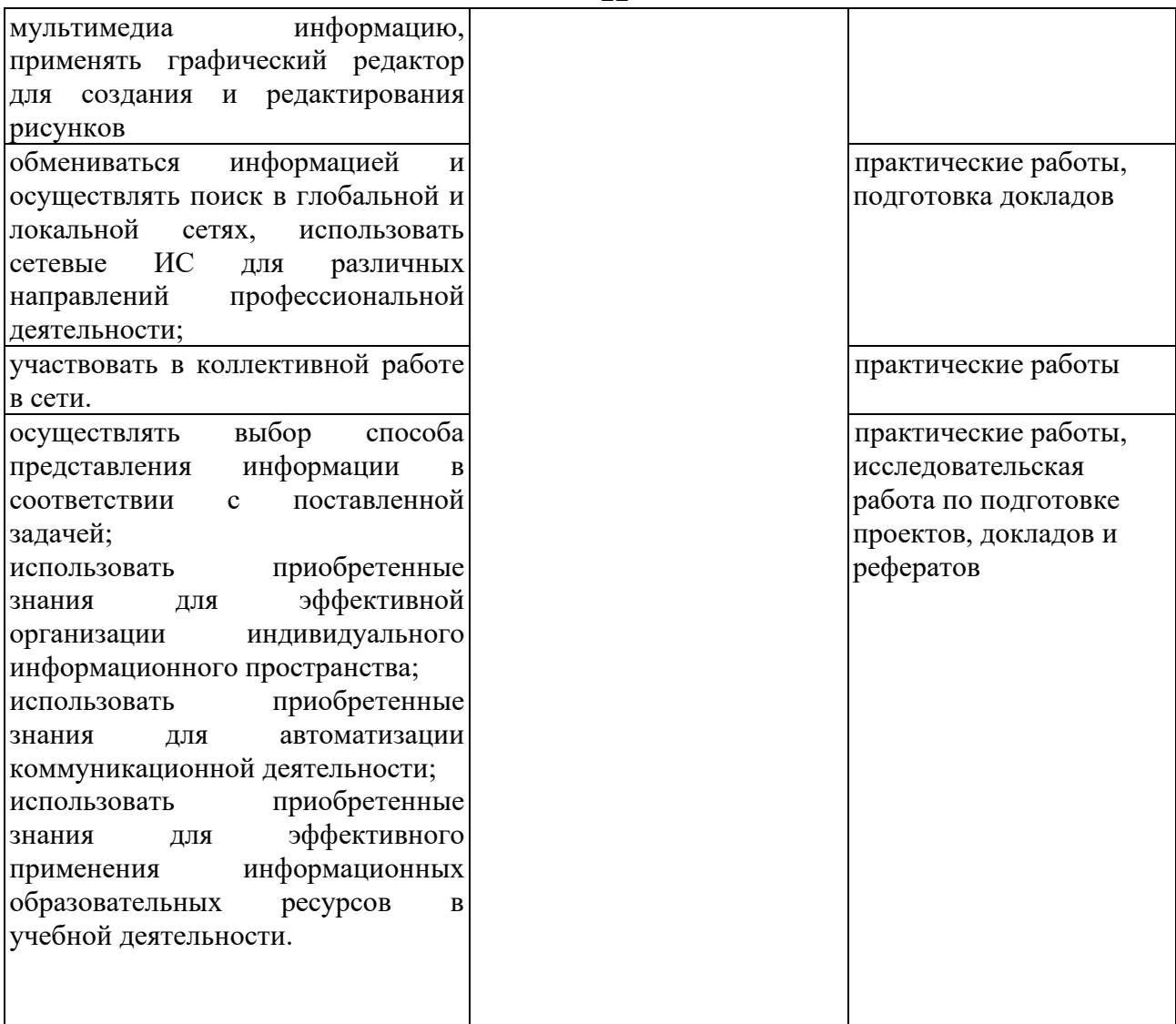